# **Department of Zoology**

## **Skill Component Report**

Department of zoology successfully Organised guest lecture on "Introduction to Bioinformatics and Molecular Biology Techniques" through online session on 29<sup>th</sup> July 2021(Educational Year -2020-2021) for T.Y. B.Sc. & M.Sc. - I Students. In that Session student gain knowledge about basic concept of bioinformatics and molecular biology and also understand about the practical techniques like BLAST, FASTA, Bioinformatics web resource (NCBI, EBI, ExPASy, PubMed, OMIA), Applications of Bioinformatics as well as analyses protein on native PAGE and SDS-polyacrylamide gel electrophoresis

Guest Name:- Mr. Ashish S. Wani sir (Department of Biotechnology, New A.C.S. college Ahemdnagar.

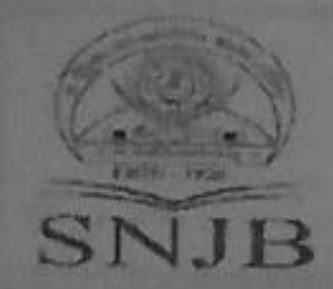

Shri Neminath Jain Brandacharyashram's Karmavir K.H. Abad Arts, Shriman M.G. Lodha Commerce and Shriman P. H. Jain Science College, Chandwad 423 101 Dist- Nashik Reuter edited by NAAC with B<sup>err</sup> Grade

## **Online Guest Lecture**

Organized by **Department of Zoology** 

Thursday: 29th July 2021 at 01:00 pm. On

# "Introduction to Bioinformatics"

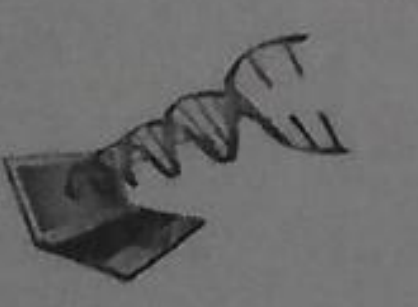

Dr. Sudin S. Dalave

**Department of Zoology** 

**I/C Head** 

## **Chief Guest** Mr. Ashish S. Wani

Department of Biotechnology New Arts, Commerce and Science College, Ahmednagar

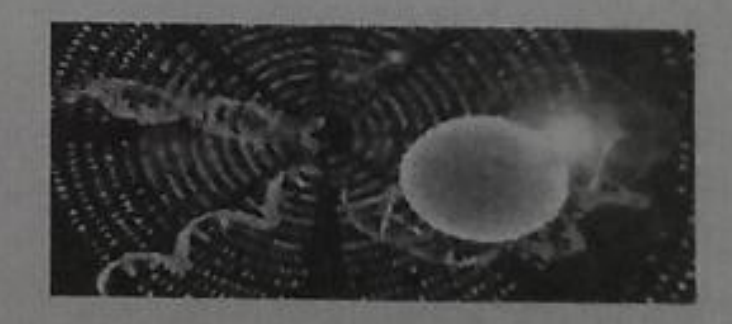

Dr. Gotan H. Jain Principal

Zoom Meeting ID: 71786008461

Passcode: zoology

HOD Dr. S. C. Dalave

ANVINIM **IQAC Officer** 

Dr. M.T. Patil

Principal Dr. G.H. Jain

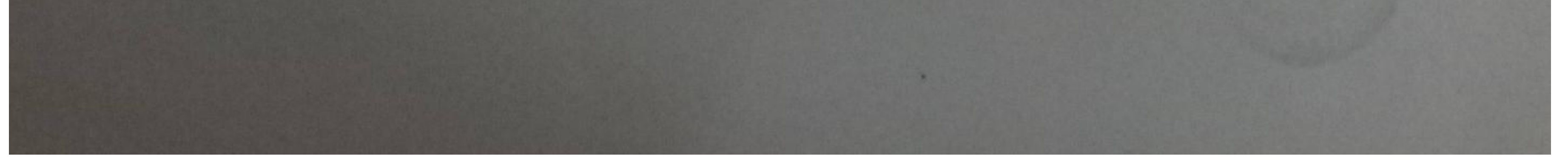

**Scanned by TapScanner** 

## **Student Attendance**

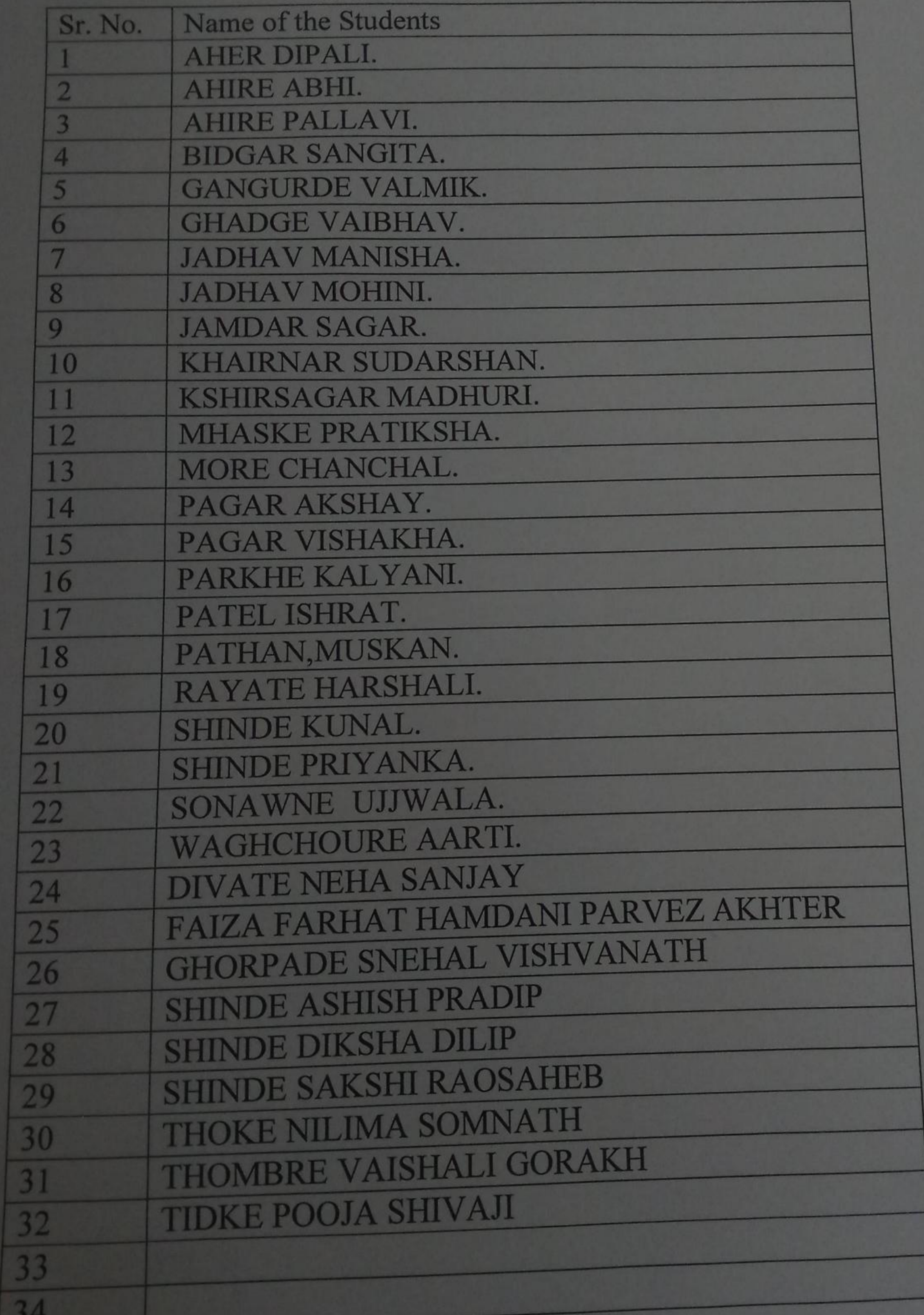

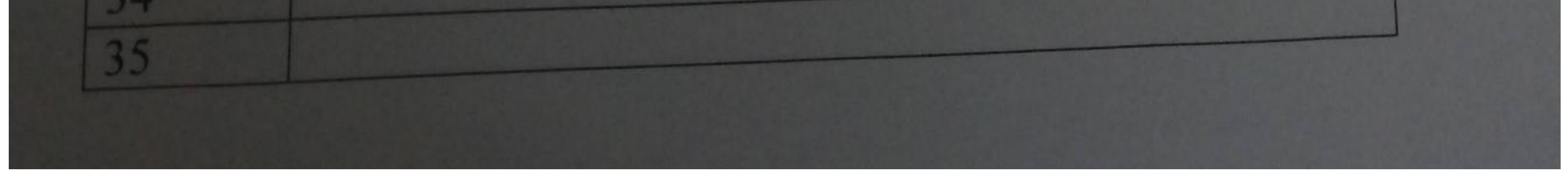

Scanned by TapScanner

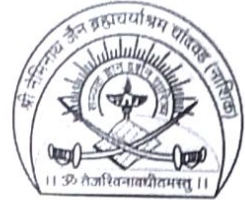

### S.N.J.B.'s K.K.H. Abad Arts, S.M.G. Lodha Commerce & S.P.H. Jain Science College, Neminagar, Chandwad, Dist. Nashik-423101

Affiliated to Savitribai Phule Pune University, Pune Id. No. PU/NS/AC/015/1970

 $27/1$ 

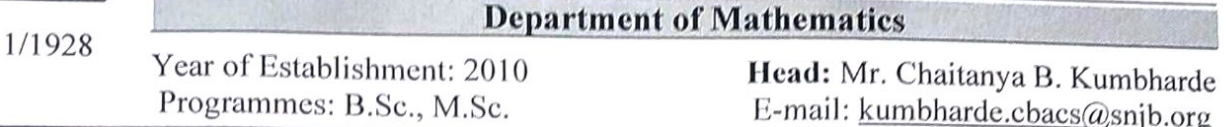

Date: 25/06/2021

Report on Development and proficiency in English Sem II (A.Y.2020-21)

This soft skill course cosists of practical and theoretical aspects and 30 hours 2 credit course for M.Sc. Part II Mathematics students. The 34 students were benefited by this soft skill course

#### **LEARNING OBJECTIVES**

The objectives of the Skills Soft Training Manual are to give each student:

- To explore written communication skill
- To develop problem solving skills and presentation skill
- To guide students in making appropriate and responsible decisions,
- To create a desire to fulfill individual goals as well as team building ability
- Explain the meaning and definition of Communication
- Understand the purpose and significance of Communication.
- Describe various types of Communication.
- Explain the elements involved in the Communication Process.  $\bullet$
- Understand the Barriers to Effective Communication.  $\bullet$
- Know the importance and relevance of Soft Skills.

#### • Communication Skill:

The communicative skills involve effective communication in both the national language and English language in different contexts and with different people. There are eight sub-skills under communicative skills of which three are the must have skills and five are the good to have skills. Communicative skills are an integral part of any education system either in higher education or lower education. As mentioned earlier, in many countries, basic education or primary education

 $\mathbf{1}$ 

is mandatory and it focuses on reading, writing and ciphering. People learn to read books, write letters, figure accounts and develop skills necessary to fulfill their expected roles in their households and community. At this very level, emphasis has been given to develop the communicative skills of individual so that by the time they leave college, they are able to participate in public and community activities and decision making. What is found to be missing in the nation's present human capital is the lack of communicative skills. The absence of good communicative skills somehow or rather has an influence on the poor presentation of their views and decisions made to gain other's confidence and respect. Communicative skills have also been greatly emphasized in the reorientation of basic education for ESD (Education for sustainable development) which is: the ability to communicate effectively (both orally and in writing). The communicative skill seemed to be one important component that lacks in the future human capital. The incompetence of the future graduates to master both languages will be a set-back to a lot of potential development and advancement of the country. Thus, this is a good time for reorientation of the curriculum of higher institutions to embed communicative.

### Team building /Coordination skill:

The ability to work with people from different social cultural background to achieve a common goal, students are encouraged to play their role in the group and to respect opinions and attitudes of others in the group. They are also expected to contribute to the group's plan and coordinate the group's effort besides being responsible to the group's decision. This skill is also part of ESD as stated in the reorientation of basic education: the ability to work cooperatively with other people. If the future human capital can attain these skills, we can be rest assure that the future generation will collaborate ideas and cooperate a taskforce towards the well-being of the nation.

Course Coordinator  $s. J.$  Ansan

PG Goordinator<br>Mr. M. P. Zanje

Mr. C. B. Kumbharde **HEAD Department of Mathema** 

**KKHA Arts, SMGL Commerce** SPHJ Science College, Chand Dist- Nashik 423 '.01 Maharas

#### **Title: Introduction to Latex and Scilab**

**Eligibility:** Bachelor's degree in any Faculty

**Objectives:** To create understanding of the LaTeX

To understand the fundamentals of Scilab and Utilization

Development of Proficiency in English and Communication Skills

**Course Structure:** The course is equivalent to 4 credits. The course can be run in any of the semesters.

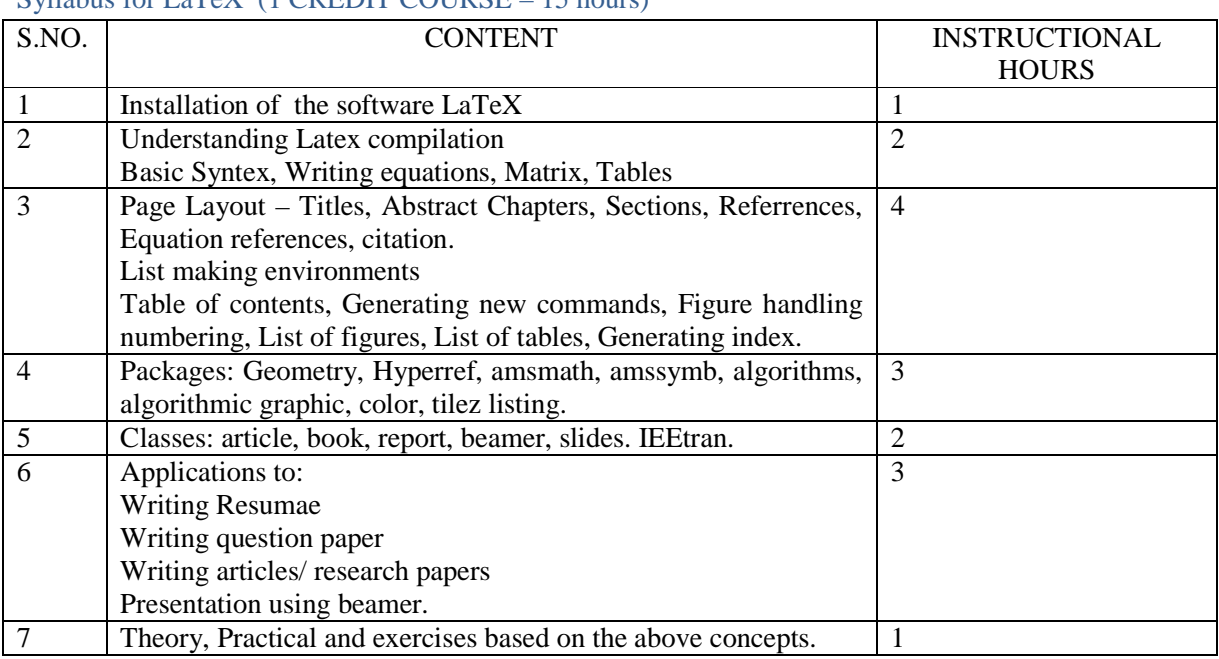

#### Syllabus for LaTeX (1 CREDIT COURSE – 15 hours)

#### Syllabus for Scilab (1 CREDIT COURSE – 15 hours)

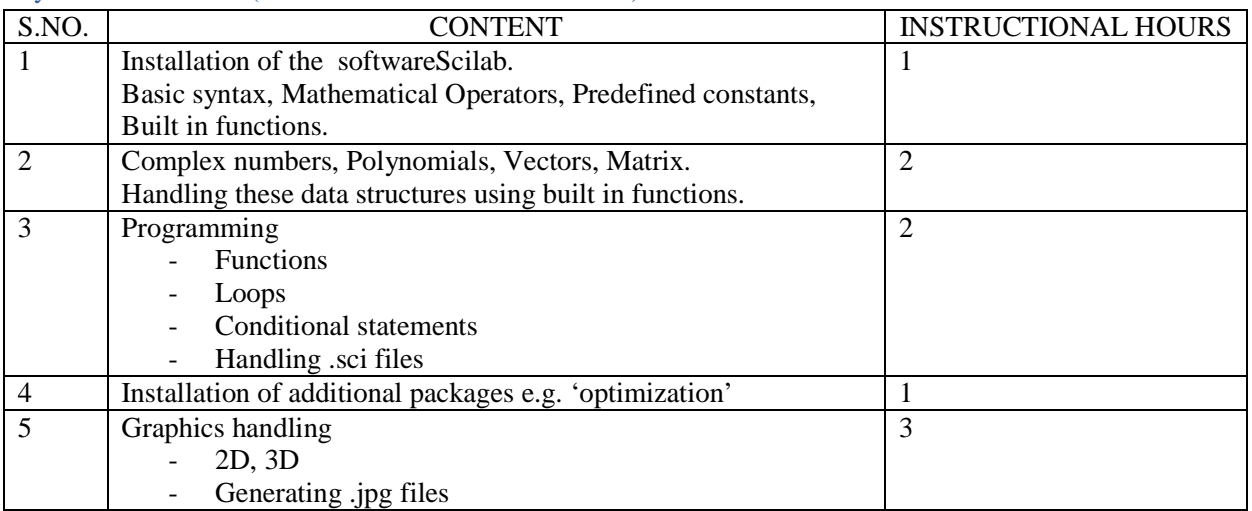

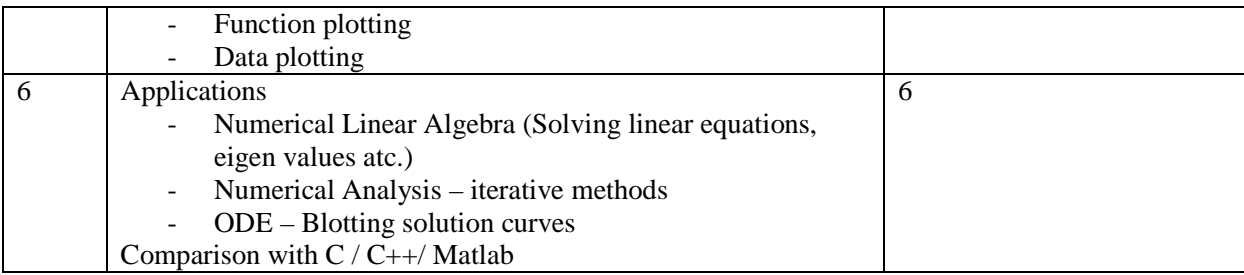

#### Syllabus for Soft Skills (2 CREDIT COURSE – 30 hours)

The syllabi should consist of practical and the theoretical aspects as well. For every component there shall be the practical and theoretical contents as well.

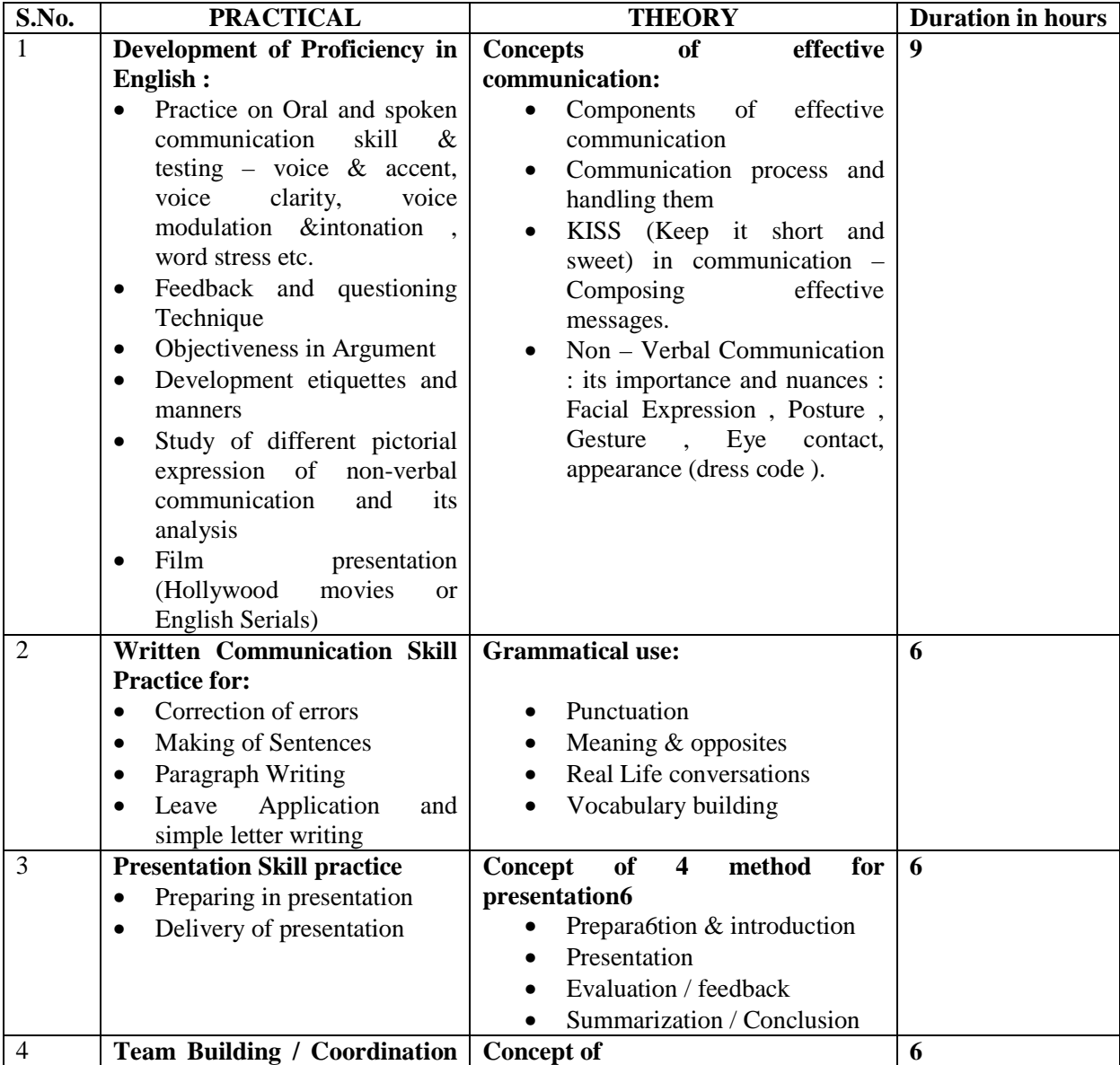

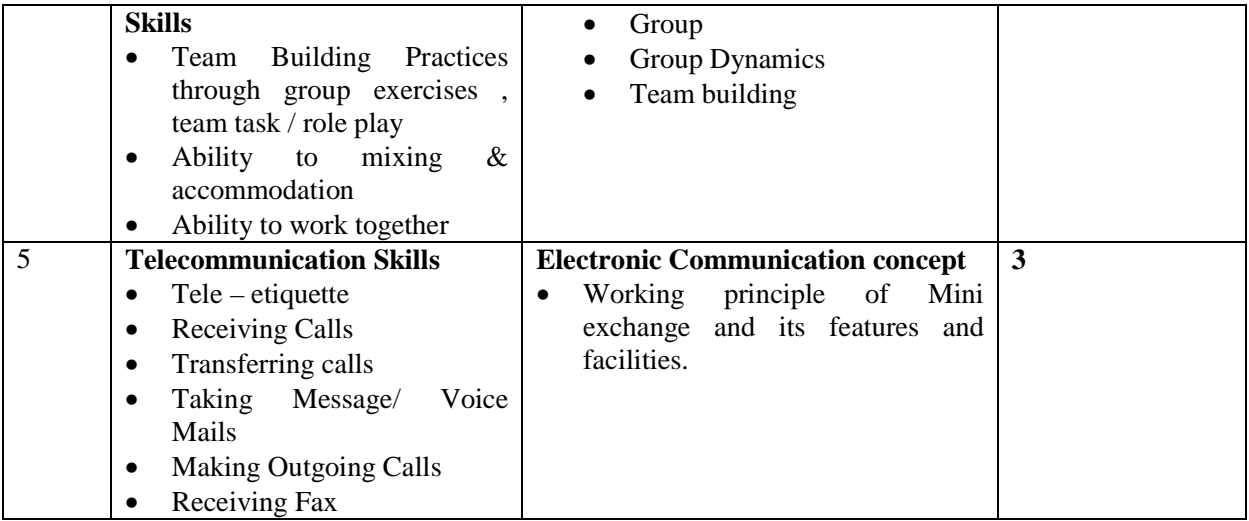

#### **NOTE: Suggestion is to open a common film club for all the departments, where the movie can be displayed at fixed time and which shall cost minimal charges from the viewers.**

- **Methodology:** Lectures supplemented with case studies that may include visits.
- **Assessment:** Final assessment by written and group discussion. Skill based assessment will be as per the case study.

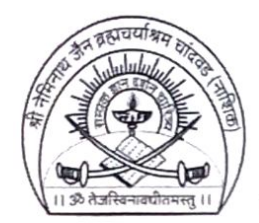

#### S.N.J.B.'s K.K.H. Abad Arts, S.M.G. Lodha Commerce & S.P.H. Jain Science College, Neminagar, Chandwad, Dist. Nashik-423101

Affiliated to Savitribai Phule Pune University, Pune Id. No. PU/NS/AC/015/1970

27/11/1928

Year of Establishment: 2010 Programmes: B.Sc., M.Sc.

**Department of Mathematics** Head: Mr. Chaitanya B. Kumbharde E-mail: kumbharde.cbacs@snjb.org

Date: 25/01/2021

Department of Mathematics has conducted 2 Credit (30 hours) Course on Introduction to Latex and Scilab as a part of Skill Component in M.Sc. II Mathematics syllabus during the 3<sup>rd</sup> semester. It consisted of lectures and hands on practical sessions in computer lab. Examination for the same was conducted on 17/01/2021 in which 34 students were present.

Course coordinator

Coordinator

 $\mathbf 1$ 

Mr. C. B. Kumbharde Department of Mathematics **KKHAArts, SMGL Commerce** SPHJ Science College, Chandwad Dist- Nashik 423 101 Maharashtra

## Skill Component -I {Latex and Scilab} For M.Sc.-II Mathematics.

SNJB's KKHA ARTS, SMGL COMMERCE & SPHJ Science College Chandwad

#### \* Required

- 1. Email \*
- 2. Untitled Question

Latex has a command called ---------that produces the popular PDF format files.

- a) PDFtex
- b) Pdflatex
- c) PDF
- d) Latexpfd

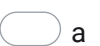

- $\partial$  b
- $\alpha$
- d

Full form of PDF is

- a) Perfect Document Format
- b) Portable Double Format
- c) Portable Document Format
- d) Perfect Deed Format

*Mark only one oval.*

 $) a$ 

- $\bigcirc$  b
- $\alpha$
- d

4.

-------command can be used to explicitly specify the logical structure of the document.

- a) \chapter
- b) \section
- c) \paragraph
- d) All of the above

*Mark only one oval.*

a

- $\bigcirc$  b
- $\supset$  c
- 
- $\bigcirc$  d

--------command is used to indicate the date the document was created.

- a) \title
- b) *<u>auther</u>*
- c) \date
- d) \document

*Mark only one oval.*

 $\bigcirc$  a  $\bigcirc$  b

 $\big)$  c

d

6.

------- command is used to define the documents title.

- a) \title
- b) \author
- c) \date
- d) \document

- $\bigcirc$  a
- $\bigcirc$  b
- $\bigcirc$  c
- 
- $\bigcirc$  d

----------command is used to specify the auther(s) of the document.

- a) \title
- b) *<u>auther</u>*
- c) \date
- d) \document

*Mark only one oval.*

 $\left(\quad\right)$  a

- $\bigcirc$  b
- $\alpha$
- d

8.

Syntax for latex text colour

- a) \begin{color}{text}
- b) \setcolor{text}
- c) \textcolor{red}{text}
- d) \bgcolor{text}

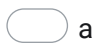

- $\bigcirc$  b
- $\supset$  c
- $\bigcirc$  d

#### Correct syntax for online formula

- a)  $$f(x) = x^2$$
- b)  ${f(x) = x^2}$
- c)  $[f(x) = x^2]$
- d)  $(f(x) = x^2)$

#### *Mark only one oval.*

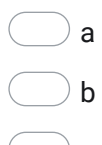

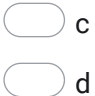

10.

Which is correct syntax for Latex

- a) \begin{}...\stop{}
- b) \begin{}...\end{}
- c) \start{}...\end{}
- d) \open{}...\end{}

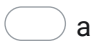

- $\bigcirc$  b
- $\bigcirc$  c
- $\bigcirc$  d

Which is correct syntax for Latex table

- a) \begin{tables}
- b) \start{tabular}
- c) \open{table}
- d) \begin{tabular}

*Mark only one oval.*

a

 $\bigcirc$  b

- $\supset$  c
- $\bigcirc$  d

12.

Which Palette contains Clock, C block?

- a) Single routing
- b) Event Handing
- c) Continuous time systems
- d) Discreate time systems

*Mark only one oval.*

 $\bigcup$  a

 $\bigcirc$  b

- $\bigcirc$  c
- d

If a=1, b=2, c=3, How do you find out the value of the variable on Scilab console?

- a) By typing a b c
- b) By typing a,b,c
- c) By typing a. b. c.

*Mark only one oval.*

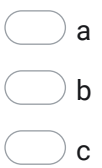

14.

Identify the command used to generate all ones in a 4x4 matrix.

- a) One(4,4)
- b) Show(4,4)
- c) Ones(4,4)
- d) Zeros(4,4)

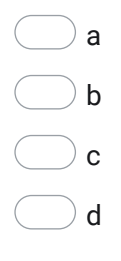

Command to find eigen value of a matrix A is ?

- a) Roots(A)
- b) eigen(A)
- c) eye(A)
- d) spec(A)

*Mark only one oval.*

a

- $\bigcirc$  b
- $\bigcirc$  c
- d

16.

How do you calculate the determinant of square matrix 'A'

- a) Det(A)
- b) Spec(A)
- c)  $det(\underline{A})$
- d) A'

*Mark only one oval.*

 $\bigcup$  a

- $\bigcirc$  b
- $\alpha$
- $\bigcirc$  d

How do you create a matrix consisting of pseudo random number of 3 by 3

- a)  $prand(3,3)$
- b)  $random(3,3)$
- c) Pseudo(3,3)
- d) rand(3,3)

*Mark only one oval.*

a  $\bigcirc$  b  $\bigcirc$  c  $\bigcirc$  d

18.

How do you find the square root of 49 on Scilab console ?

- a)  $sqrt(49)$
- b)  $sqrt(49)$
- c)  $sqrt(49)$
- d) squareroot(49)

*Mark only one oval.*

 $\supset$  a

- $\bigcirc$
- $\bigcirc$  c
- $\bigcirc$  d

If A=[1 2 -1; -2 -6 4; -1 -3 3], what does the command  $iny(A)$  and spec(A) do respectively?

- a) Find inverse and eigen value
- b) Find transpose and determinant
- c) Finds inverse and determinant
- d) Find length and eigen value

#### *Mark only one oval.*

- a
- $\bigcirc$  b
- $\bigcirc$  c
- d

#### 20.

Which statements below are true with respect to Scilab?

- Runs only on Linux I.
- II. Is used for numerical computation
- a) Only I
- b) Only II
- c) Both I and II
- d) None of the above

- a
- $\bigcirc$  b
- $\bigcirc$  c
- d

How do you create an identity matrix of 3x3

- a) <u>ones</u>(3,3)
- b) <u>zeros(</u>3,3)
- c)  $ig(n(3,3))$
- d) <u>eye(</u>3,3)

*Mark only one oval.*

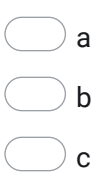

 $\bigcirc$  d

This content is neither created nor endorsed by Google.

### **Google [Forms](https://www.google.com/forms/about/?utm_source=product&utm_medium=forms_logo&utm_campaign=forms)**

#### **Title: Introduction to Latex and Scilab**

**Eligibility:** Bachelor's degree in any Faculty

**Objectives:** To create understanding of the LaTeX

To understand the fundamentals of Scilab and Utilization

Development of Proficiency in English and Communication Skills

**Course Structure:** The course is equivalent to 4 credits. The course can be run in any of the semesters.

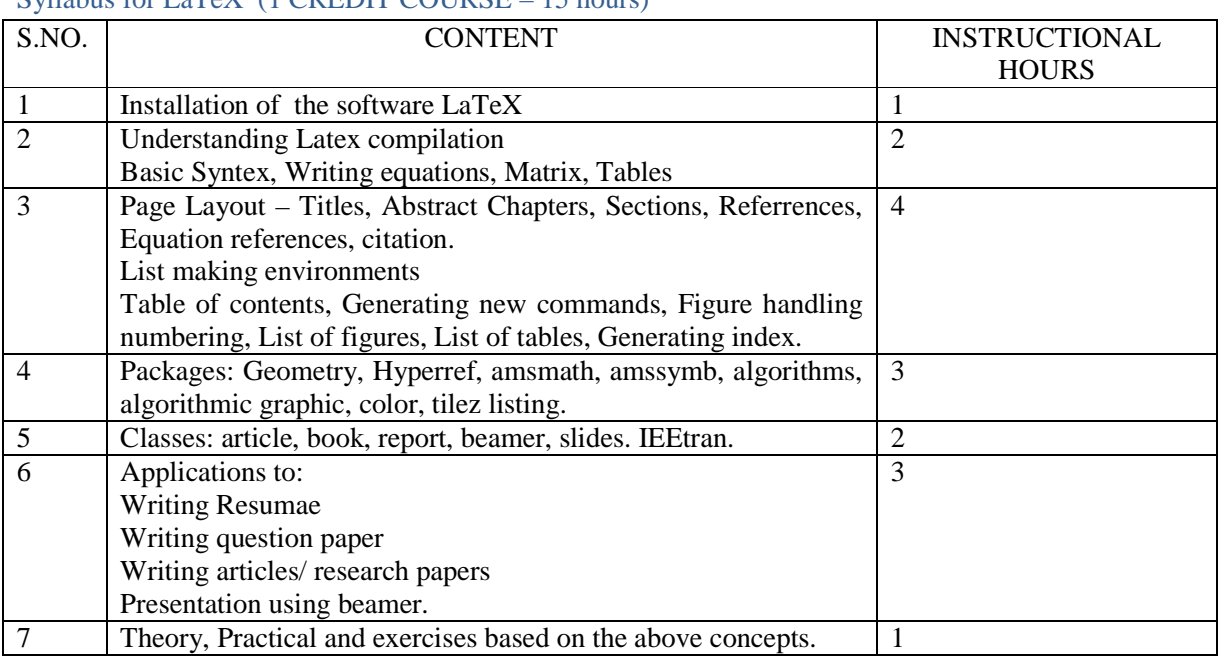

#### Syllabus for LaTeX (1 CREDIT COURSE – 15 hours)

#### Syllabus for Scilab (1 CREDIT COURSE – 15 hours)

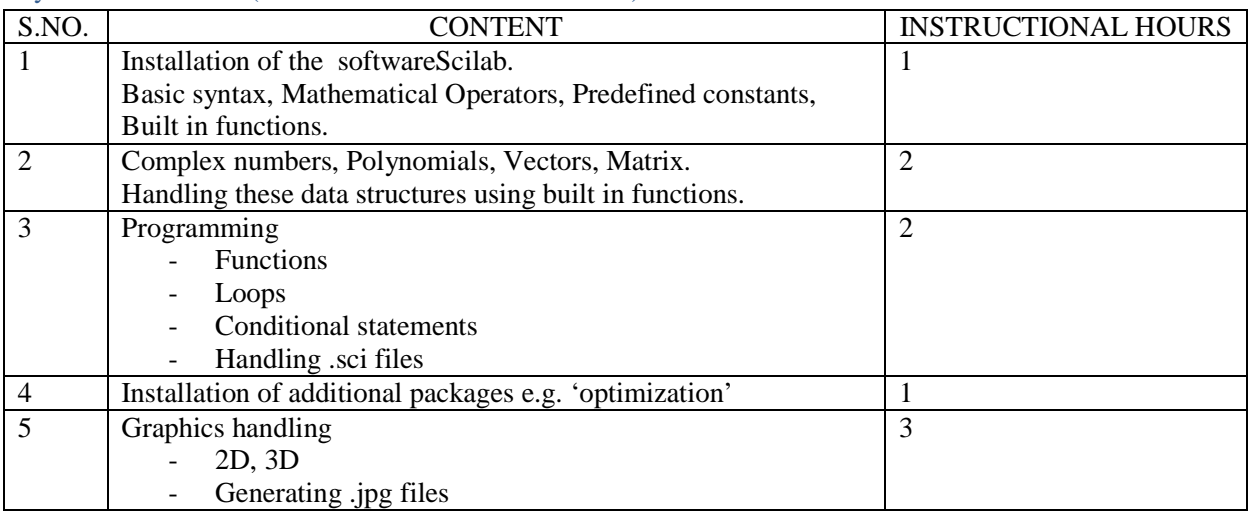

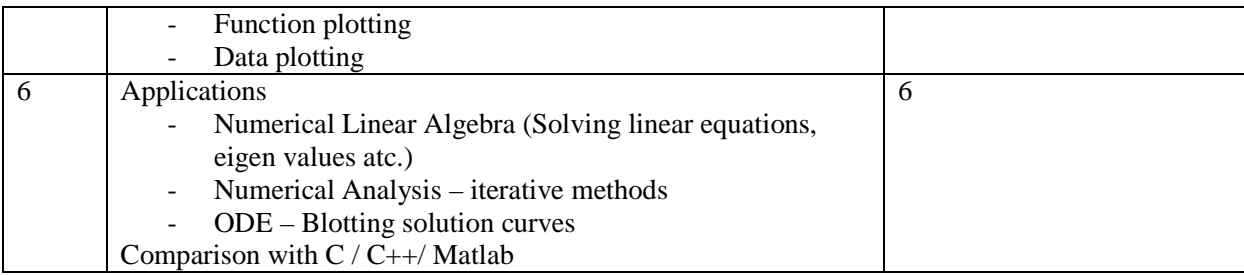

#### Syllabus for Soft Skills (2 CREDIT COURSE – 30 hours)

The syllabi should consist of practical and the theoretical aspects as well. For every component there shall be the practical and theoretical contents as well.

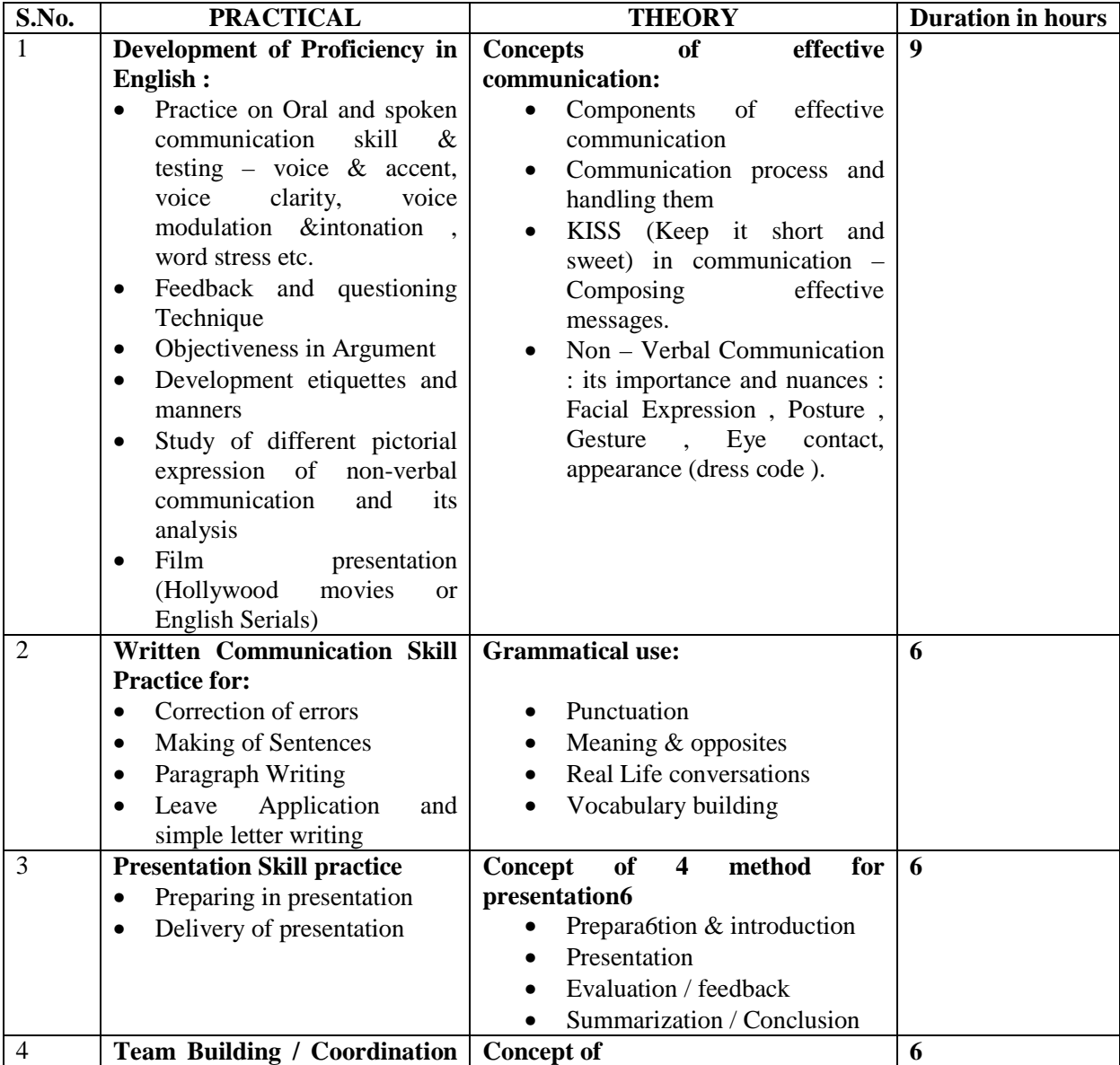

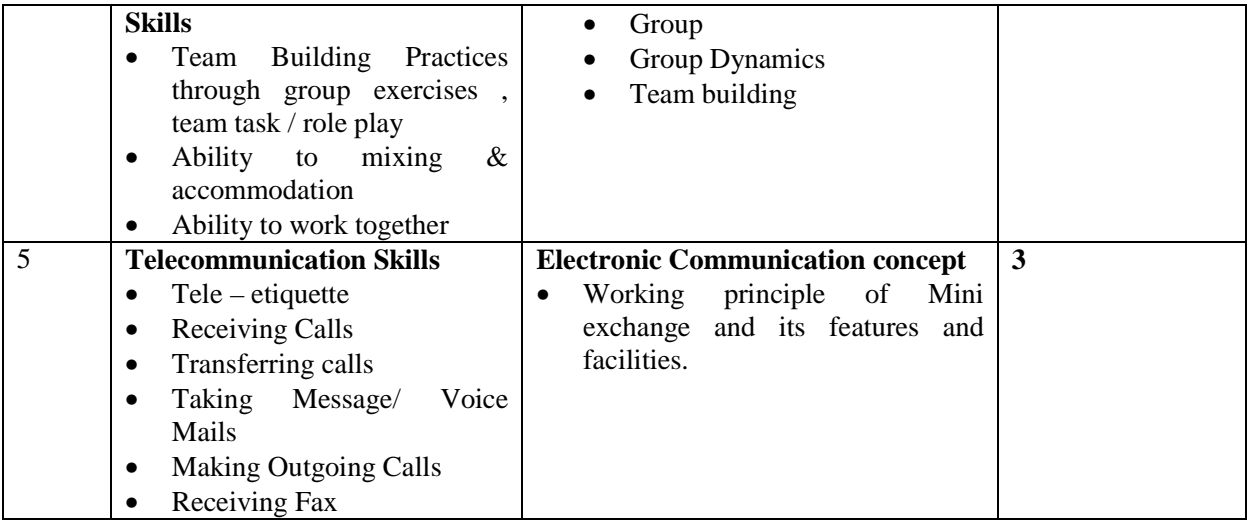

#### **NOTE: Suggestion is to open a common film club for all the departments, where the movie can be displayed at fixed time and which shall cost minimal charges from the viewers.**

- **Methodology:** Lectures supplemented with case studies that may include visits.
- **Assessment:** Final assessment by written and group discussion. Skill based assessment will be as per the case study.

#### **Title: Introduction to Latex and Scilab**

**Eligibility:** Bachelor's degree in any Faculty

**Objectives:** To create understanding of the LaTeX

To understand the fundamentals of Scilab and Utilization

Development of Proficiency in English and Communication Skills

**Course Structure:** The course is equivalent to 4 credits. The course can be run in any of the semesters.

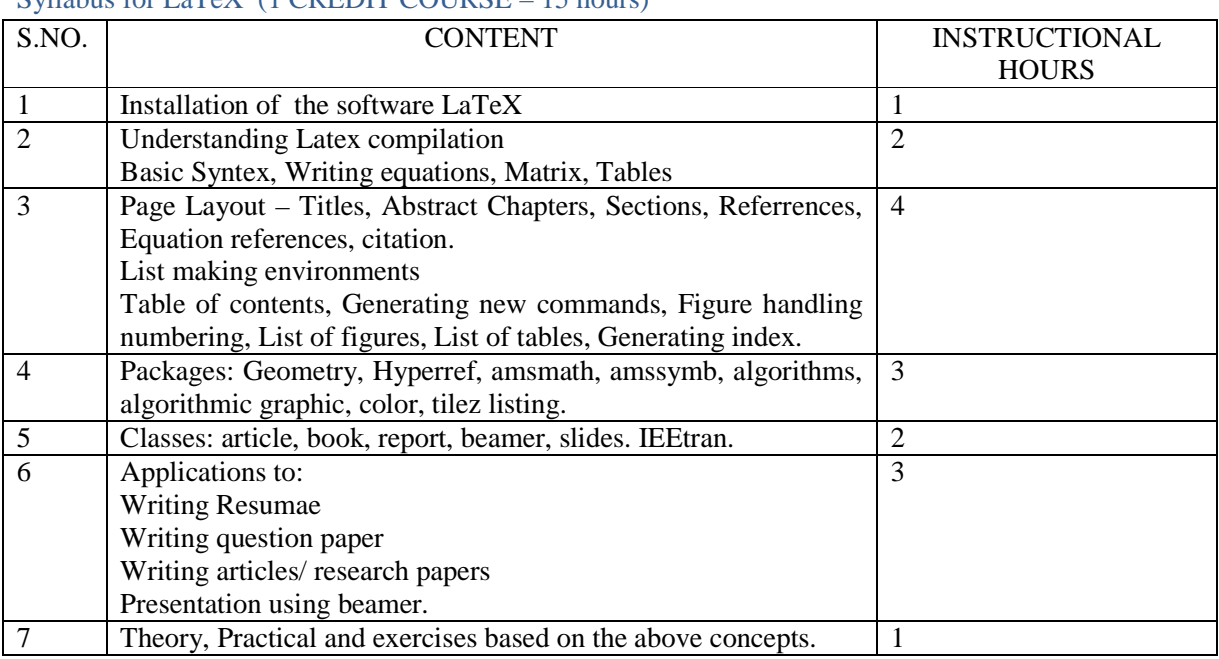

#### Syllabus for LaTeX (1 CREDIT COURSE – 15 hours)

#### Syllabus for Scilab (1 CREDIT COURSE – 15 hours)

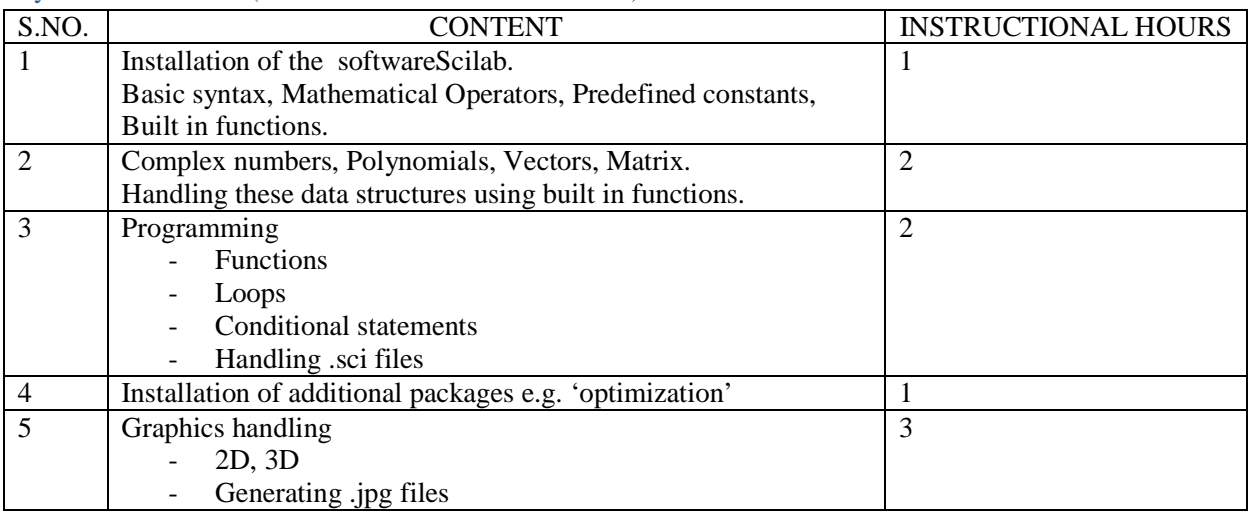

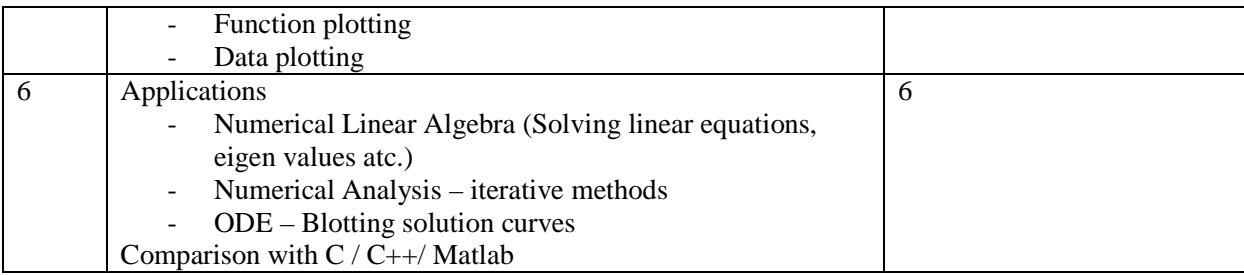

#### Syllabus for Soft Skills (2 CREDIT COURSE – 30 hours)

The syllabi should consist of practical and the theoretical aspects as well. For every component there shall be the practical and theoretical contents as well.

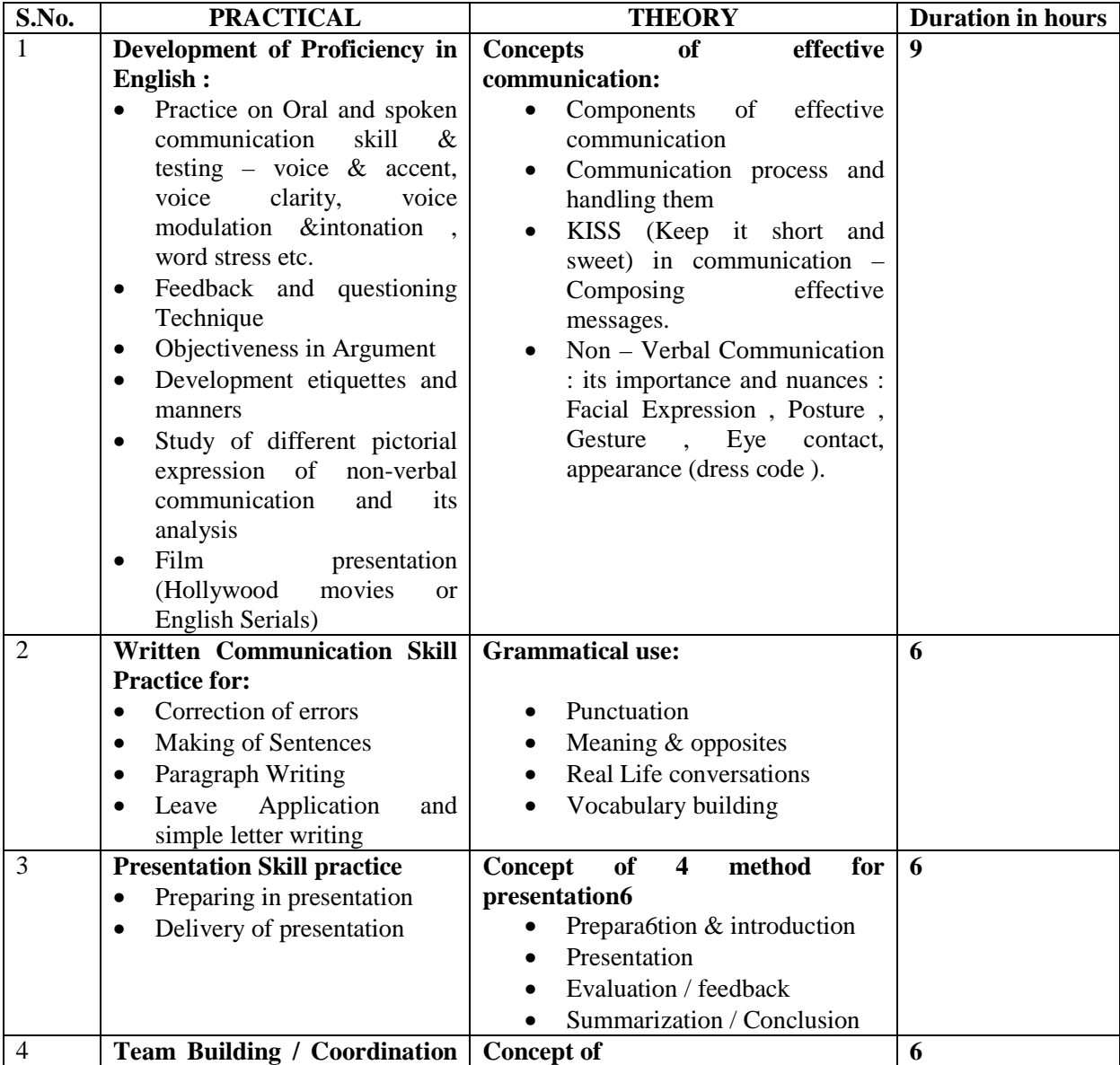

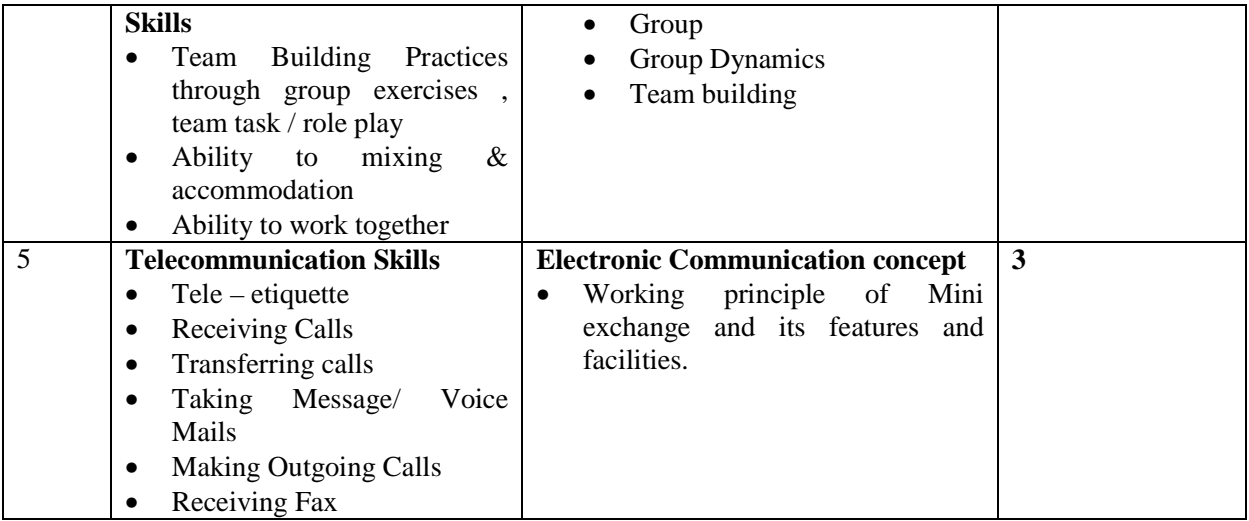

#### **NOTE: Suggestion is to open a common film club for all the departments, where the movie can be displayed at fixed time and which shall cost minimal charges from the viewers.**

- **Methodology:** Lectures supplemented with case studies that may include visits.
- **Assessment:** Final assessment by written and group discussion. Skill based assessment will be as per the case study.

## Skill Component -I {Latex and Scilab} For M.Sc.-II Mathematics.

SNJB's KKHA ARTS, SMGL COMMERCE & SPHJ Science College Chandwad

#### \* Required

- 1. Email \*
- 2. Untitled Question

Latex has a command called ---------that produces the popular PDF format files.

- a) PDFtex
- b) Pdflatex
- c) PDF
- d) Latexpfd

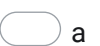

- $\partial$  b
- $\alpha$
- d

Full form of PDF is

- a) Perfect Document Format
- b) Portable Double Format
- c) Portable Document Format
- d) Perfect Deed Format

*Mark only one oval.*

 $) a$ 

- $\bigcirc$  b
- $\alpha$
- d

4.

-------command can be used to explicitly specify the logical structure of the document.

- a) \chapter
- b) \section
- c) \paragraph
- d) All of the above

*Mark only one oval.*

a

- $\bigcirc$  b
- $\supset$  c
- 
- $\bigcirc$  d

--------command is used to indicate the date the document was created.

- a) \title
- b) *<u>auther</u>*
- c) \date
- d) \document

*Mark only one oval.*

 $\bigcirc$  a  $\bigcirc$  b

 $\big)$  c

d

6.

------- command is used to define the documents title.

- a) \title
- b) \author
- c) \date
- d) \document

- $\bigcirc$  a
- $\bigcirc$  b
- $\bigcirc$  c
- 
- $\bigcirc$  d

----------command is used to specify the auther(s) of the document.

- a) \title
- b) *<u>auther</u>*
- c) \date
- d) \document

*Mark only one oval.*

 $\left(\quad\right)$  a

- $\bigcirc$  b
- $\alpha$
- d

8.

Syntax for latex text colour

- a) \begin{color}{text}
- b) \setcolor{text}
- c) \textcolor{red}{text}
- d) \bgcolor{text}

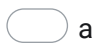

- $\bigcirc$  b
- $\big)$  c
- $\bigcirc$  d

#### Correct syntax for online formula

- a)  $$f(x) = x^2$$
- b)  ${f(x) = x^2}$
- c)  $[f(x) = x^2]$
- d)  $(f(x) = x^2)$

#### *Mark only one oval.*

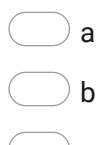

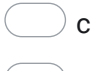

 $\bigcirc$  d

10.

Which is correct syntax for Latex

- a) \begin{}...\stop{}
- b) \begin{}...\end{}
- c) \start{}...\end{}
- d) \open{}...\end{}

*Mark only one oval.*

 $\bigcup$  a

- $\bigcirc$  b
- $\bigcirc$  c
- $\bigcirc$  d

Which is correct syntax for Latex table

- a) \begin{tables}
- b) \start{tabular}
- c) \open{table}
- d) \begin{tabular}

*Mark only one oval.*

a

- $\bigcirc$  b
- $\supset$  c
- $\bigcirc$  d

12.

Which Palette contains Clock, C block?

- a) Single routing
- b) Event Handing
- c) Continuous time systems
- d) Discreate time systems

*Mark only one oval.*

 $\bigcup$  a

- $\bigcirc$  b
- $\bigcirc$  c
- d

If a=1, b=2, c=3, How do you find out the value of the variable on Scilab console?

- a) By typing a b c
- b) By typing a,b,c
- c) By typing a. b. c.

*Mark only one oval.*

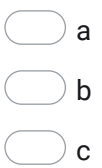

14.

Identify the command used to generate all ones in a 4x4 matrix.

- a) One(4,4)
- b) Show(4,4)
- c) Ones(4,4)
- d) Zeros(4,4)

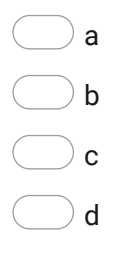

Command to find eigen value of a matrix A  $\underline{\text{is 2}}$ 

- a) Roots(A)
- b) eigen(A)
- c) eye(A)
- d) spec(A)

*Mark only one oval.*

a

- $\bigcirc$  b
- $\supset$  c
- d

16.

How do you calculate the determinant of square matrix 'A'

- a) Det(A)
- b) Spec(A)
- c)  $det(\underline{A})$
- d) A'

*Mark only one oval.*

 $\bigcup$  a

- $\bigcirc$  b
- $\alpha$
- $\bigcirc$  d

How do you create a matrix consisting of pseudo random number of 3 by 3

- a)  $prand(3,3)$
- b)  $random(3,3)$
- c) Pseudo(3,3)
- d) rand(3,3)

*Mark only one oval.*

a  $\bigcirc$  b  $\bigcirc$  c  $\bigcirc$  d

18.

How do you find the square root of 49 on Scilab console ?

- a)  $\frac{sqrt(49)}{2}$
- b)  $sqrt(49)$
- c) sqrt(49)
- d) squareroot(49)

*Mark only one oval.*

a

- $\bigcirc$  b
- $\bigcirc$  c
- $\bigcirc$  d

If A=[1 2 -1; -2 -6 4; -1 -3 3], what does the command  $iny(A)$  and spec(A) do respectively?

- a) Find inverse and eigen value
- b) Find transpose and determinant
- c) Finds inverse and determinant
- d) Find length and eigen value

#### *Mark only one oval.*

- a
- $\bigcirc$  b
- $\bigcirc$  c
- d

#### 20.

Which statements below are true with respect to Scilab?

- Runs only on Linux I.
- II. Is used for numerical computation
- a) Only I
- b) Only II
- c) Both I and II
- d) None of the above

- a
- $\bigcirc$  b
- $\bigcirc$  c
- d

How do you create an identity matrix of 3x3

- a) <u>ones</u>(3,3)
- b) <u>zeros(</u>3,3)
- c)  $ig(n(3,3))$
- d) <u>eye(</u>3,3)

*Mark only one oval.*

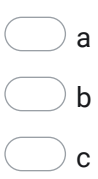

 $\bigcirc$  d

This content is neither created nor endorsed by Google.

### **Google [Forms](https://www.google.com/forms/about/?utm_source=product&utm_medium=forms_logo&utm_campaign=forms)**

## **SNJB Ashram's** Karmveer K. H.Abad Arts, Shriman M. G. Lodha Commerce & Shriman P. H. Jain Science (Senior) College, Neminagar, Chandwad Dist. Nashik **Department of Physics Report** Skill development (M.Sc.II<sup>nd</sup>) 2020-2021

The SPPU had implemented skill development course in all final Year (Second year) of PG. in our department for academic year 2020-2021, 22 students have appeared for skill development in III<sup>rd</sup> semester of PG. For the Skill development-I<sup>st</sup> 22 students have given exam, All students have passed the exam, Similarly for IV<sup>th</sup> semester of PG, the Skill development-II<sup>nd</sup> 22 students have given exam, all students have passed the exam. The Question papers and their corresponding results are attached with this report.

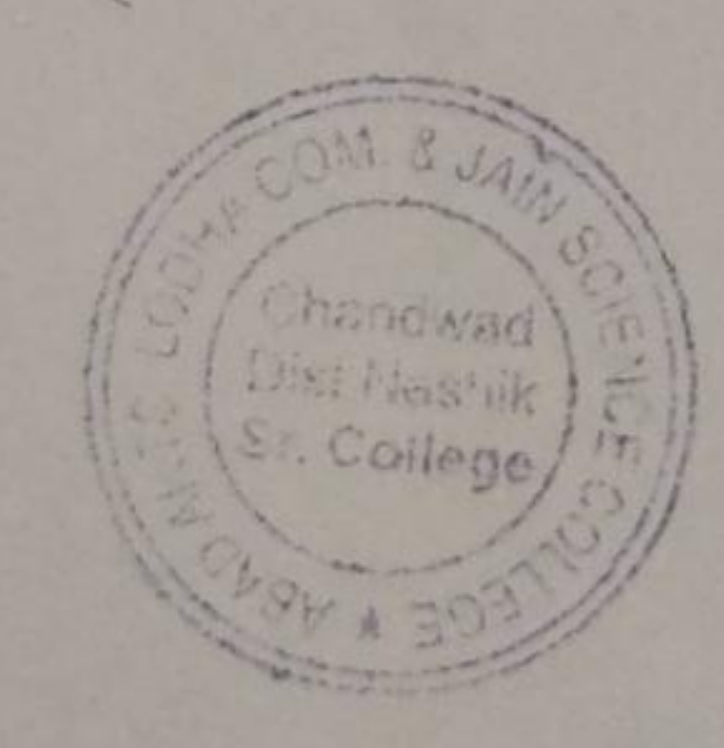

HEAD **Department of Physics** KKHAArts, SMGL Commerce & SPHJ Science College, Chandwad Dist- Nashik 423 101 Maharashtra

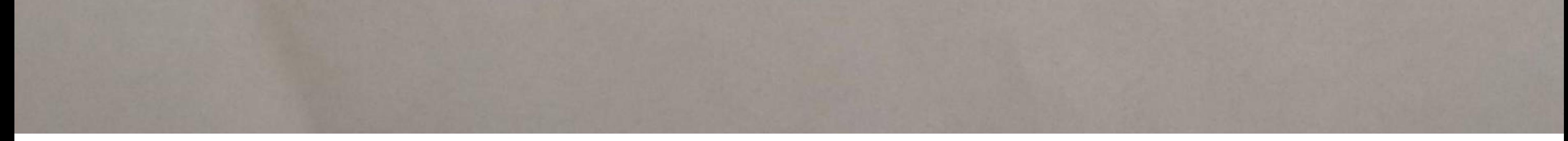

**Scanned by TapScanner** 

×

×

Skill Development-II

# **Skill Development-II**

\*Required

1. Email\*

## 2. Name\*

3. Email\*

## 4. Seat no. \*

1. The blades in wind turbines are connected to\_ 5.

2 points

## Mark only one oval.

a) Nacelle b) Tower c) Foundations d) String

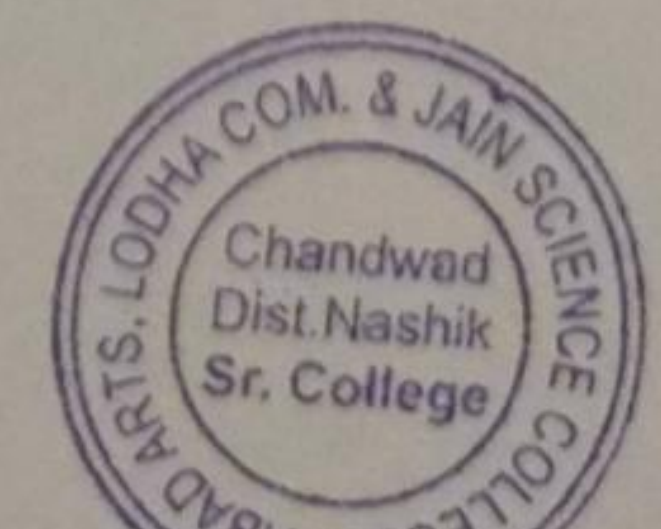

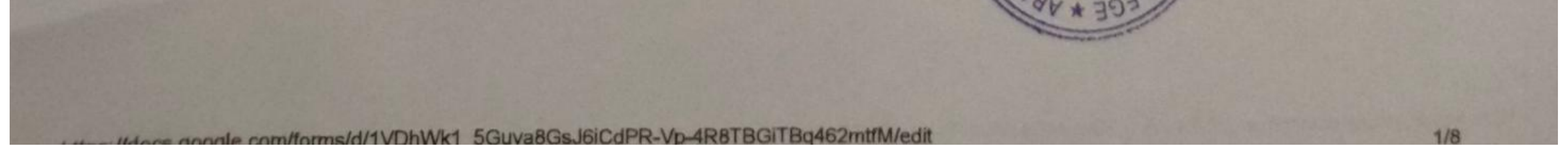

**Scanned by TapScanner** 

## Skill Development-II

2. When the source of light is not sun light then the photo voltaic cell is  $6.$ 2 points  $used$  as  $\_\_$ 

Mark only one oval.

a) Photo diode b)Photo detector c) Photo voltaic cell d) Photo transmitter

3. The region where the electrons and holes diffused across the junction 7. 2 points is called

Mark only one oval.

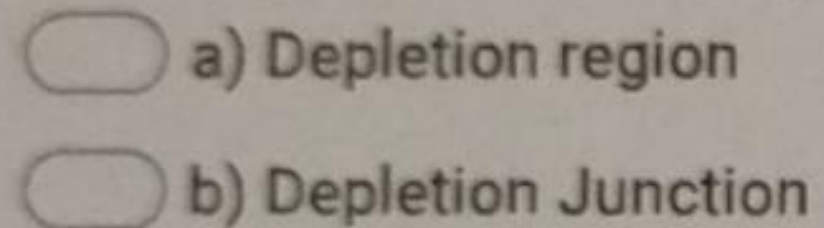

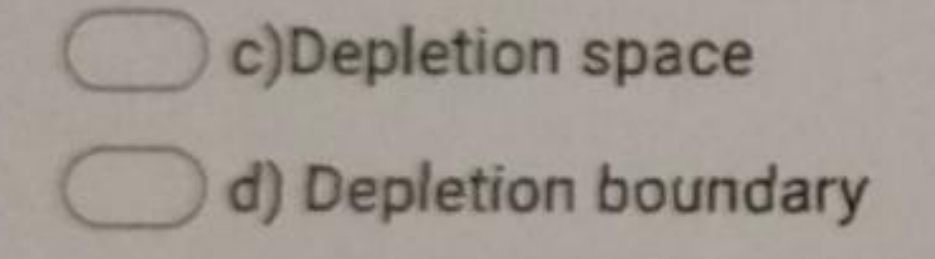

8. 4. Trapped heat inside the earth is known as

2 points

ъ.

Mark only one oval.

a) Heat energy b) Kinetic energy c) Geothermal energy

d) Thermal energy

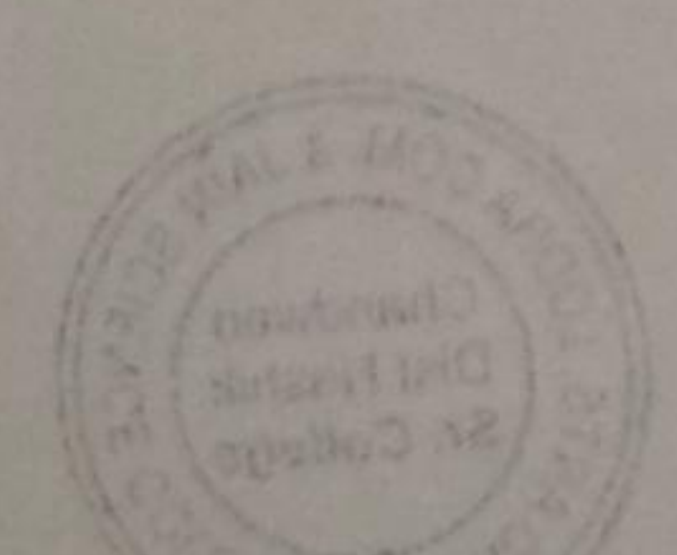

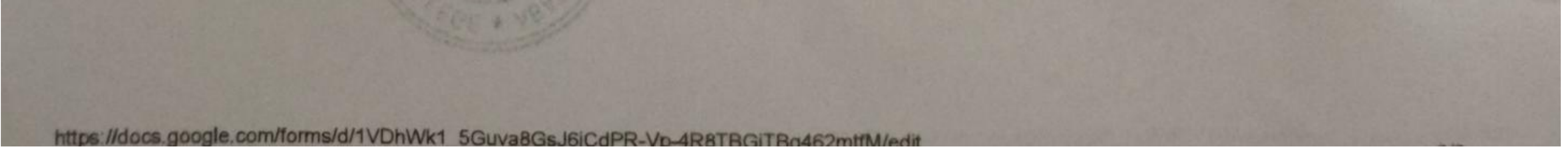

**Scanned by TapScanner** 

Skill Development-II

5. In hydroelectricity power 9.

Mark only one oval.

a) Kinetic energy is transferred to potential

b) Potential energy is transferred to kinetic

c) Solar energy is transferred to wind energy

d) Wind energy is transferred to solar energy

6. The open circuit voltage Voc, is the ....... voltage available from a solar 2 points 10. cell and this occurs at ......

Mark only one oval.

a) minimum, zero

b) maximum, one

c) maximum, grater than 4

d) maximum, zero

2 points

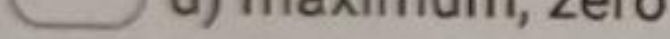

7. What is biogas composed of?  $11.$ 

2 points

Mark only one oval.

a) 02 and CO2 b) CO2 and NO2 c) CH4 and CO2 d) CH4 and O2

8. What is the range of retention time during anaerobic digestion?  $12.$ 

2 points

Mark only one oval.

20-30 days 40-80 days 10-20 days

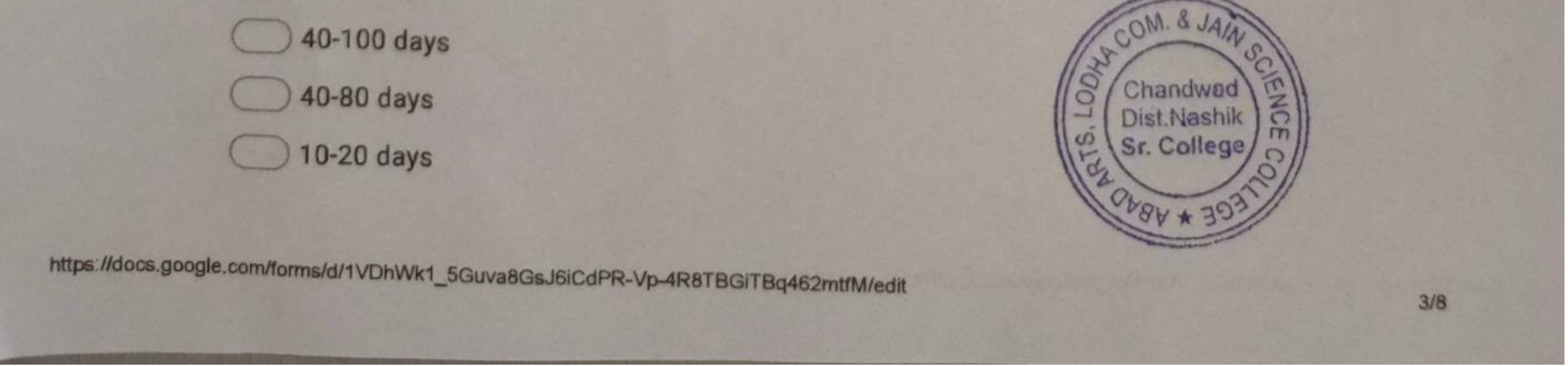

**Scanned by TapScanner** 

### Skill Development-II

9. In anaerobic digestion system which of the following statement holds 2 points  $13.$ good?

Mark only one oval.

- A flocculent is to be added to bring about flocculation
- Acids are necessary to be added to make the pH neutral
- Alkaline are necessary to be added to make the pH neutral
- A coagulant is necessary to be added in order to bring about coagulation
- 10. The two basic principle classifications are grid-connected and...... 14. 2 points Mark only one oval.

stand alone utility grid grid connected

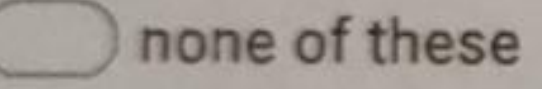

15. 11. Maximum daily energy consumption is ...

2 points

Mark only one oval.

43000 Wh. 430 Wh. 43 Wh. 4300 Wh.

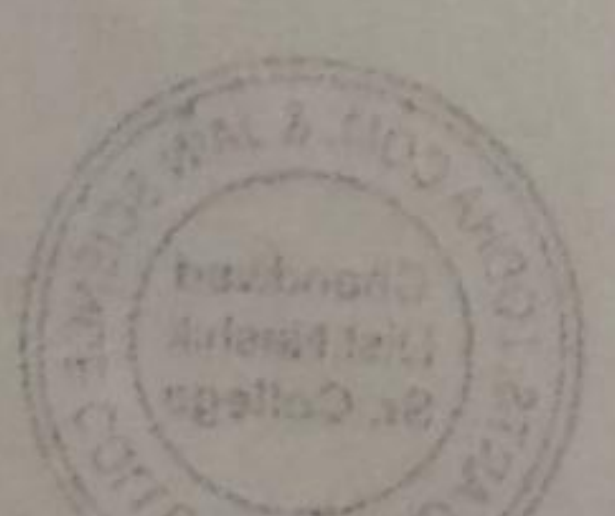

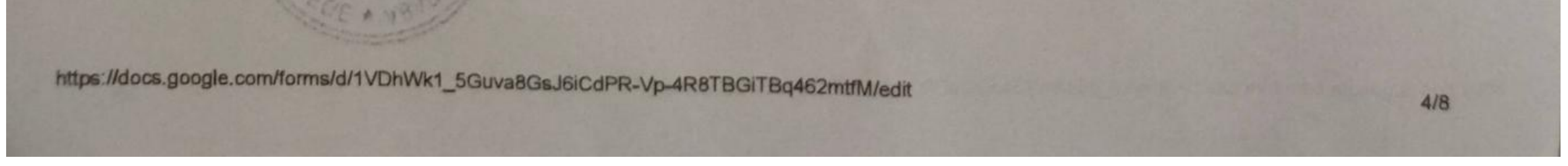

**Scanned by TapScanner** 

×

### Skill Development-II

12. A solar cell has the following parameters Voc=0.6V, Isc=30mA/cm2 2 points 16. and FF=76% what will be the efficiency?

Mark only one oval.

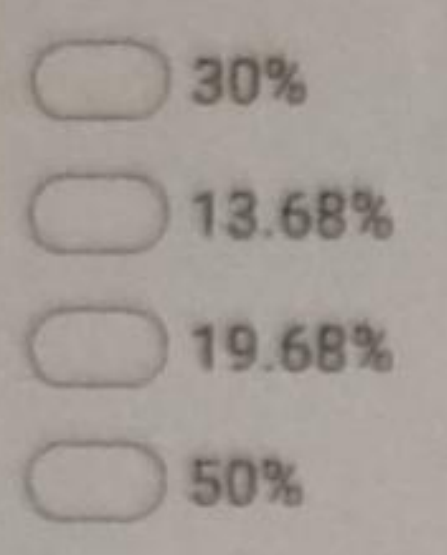

13. Which of the following is an example of passive solar technology? 2 points  $17.$ Mark only one oval.

Active solar water heating systems

Photovoltaic

solar furnace

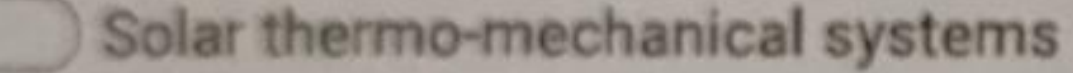

14. Series and parallel combination of the solar cell is known as \_\_\_\_\_\_ 18. 2 points

Mark only one oval.

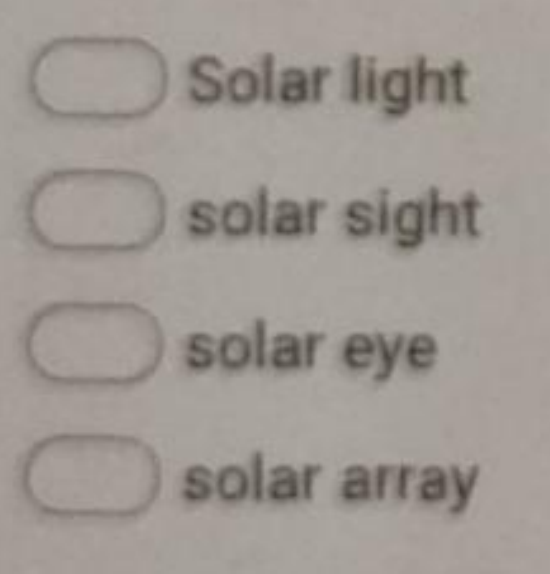

Mark only one oval.

15. Calculate Fill factor using the data: Pmax=15 W, Voc=18 V, Isc=4 A 19.

2 points

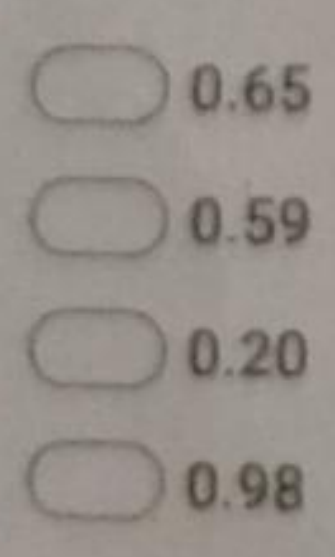

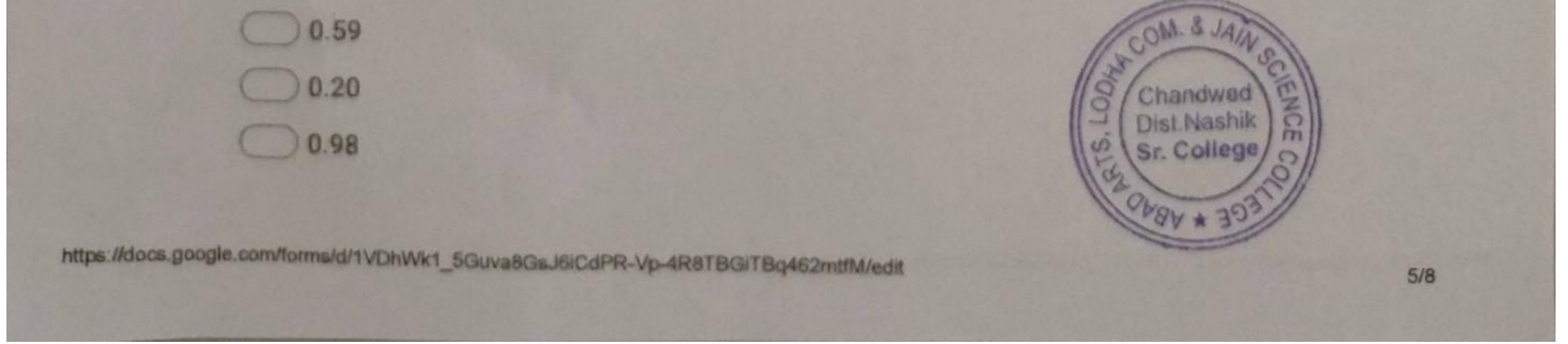

**Scanned by TapScanner** 

Skill Development-II

16. The function of a solar collector is to convert......  $20.$ 

2 points

Mark only one oval.

**Solar Energy into Electricity** 

Solar Energy radiation

Solar Energy thermal energy

Solar Energy mechanical energy

 $21.$ 17. What is total amount of solar energy received by earth and 2 points atmosphere?

Mark only one oval.

3.8 X 1024 J/year 9.2 X 1024 J/year 5.4 X 1024 J/year

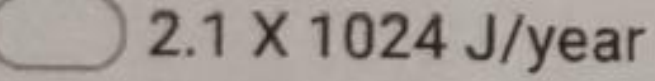

### 18. In which collector the efficiency is maximum  $22.$

2 points

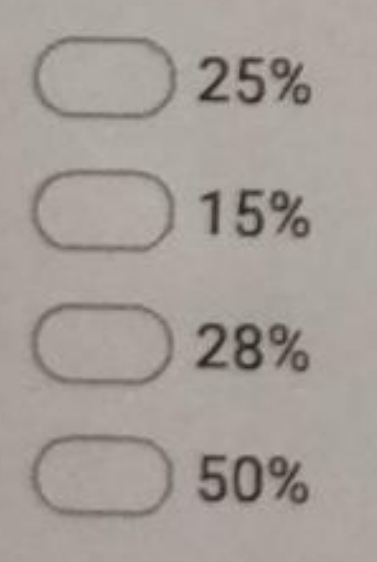

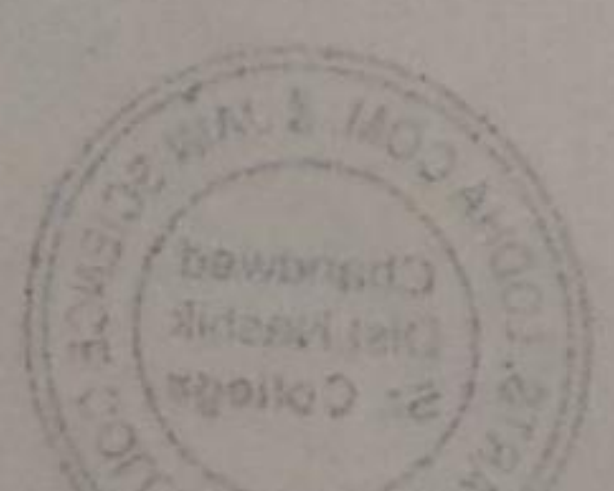

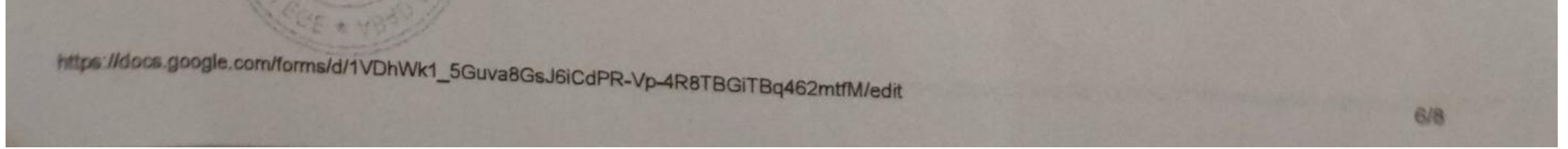

**Scanned by TapScanner** 

 $\mathbf{r}$ 

×

Skill Development-II

19. Which cell is used to converts solar energy directly into electrical 23. energy

2 points

Mark only one oval.

Dry cell

battery

photovoltaic cell

all of these

20. The general range of solar cell efficiency is  $24.$ 

2 points

Mark only one oval.

 $5\% \rightarrow 10\%$  $10\% \to 15\%$  $15\% \to 20\%$ 

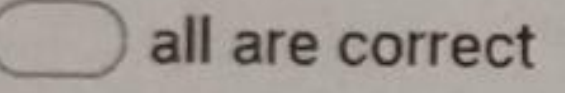

 $25.$ 21. What are the main component of fuel cell?

Mark only one oval.

Anode, Cathode, Electrolyte

Anode, Cathode

Anode, Cathode, Electrolyte, connecting wire

Anode, Cathode, electrolyte, membrane including fuel

22. What is the difference between Photodiode and Solar cell? 26.

2 points

Mark only one oval.

a) No External Bias in Photodiode b) No External Bias in Solar cell

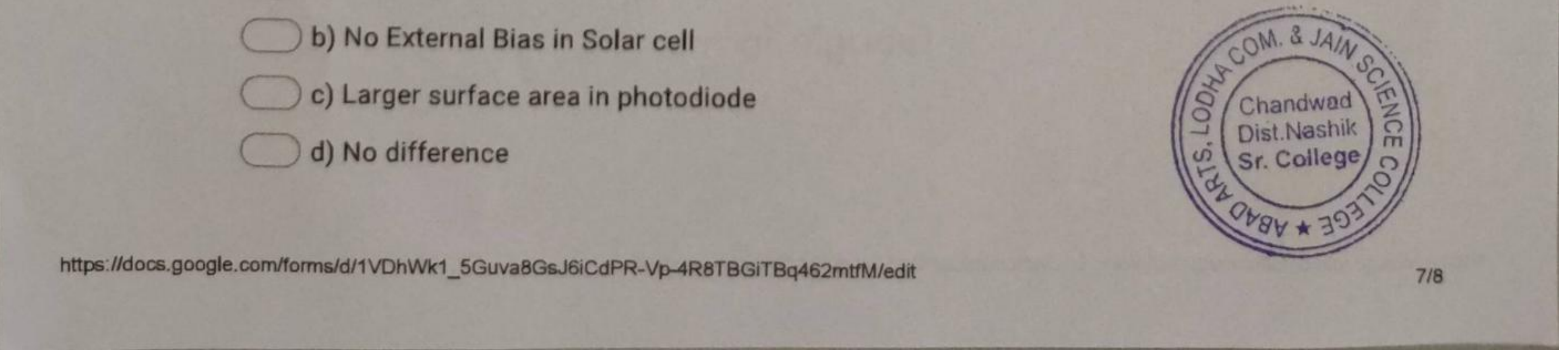

2 points

**Scanned by TapScanner** 

### Skill Development-II

23. The amount of photo generated current increases slightly with an 2 points  $27.$ increase in \_

Mark only one oval.

- a) Temperature b) Photons c) Diode current d) Shunt current
- 24. is one of the most important materials is also known as solar 2 points 28. grade silicon.

Mark only one oval.

- a) Crushed silicon
	- b) Crystalline silicon
	- c) Powdered silicon

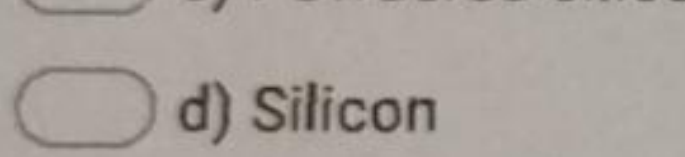

25. \_\_\_\_\_ is a direct band gap material.  $29.$ 

Mark only one oval.

a) Copper Indium Gallium Selenide

b) Copper Selenide

c) Copper Gallium Telluride

d) Copper Indium Gallium Diselenide

This content is neither created nor endorsed by Google.

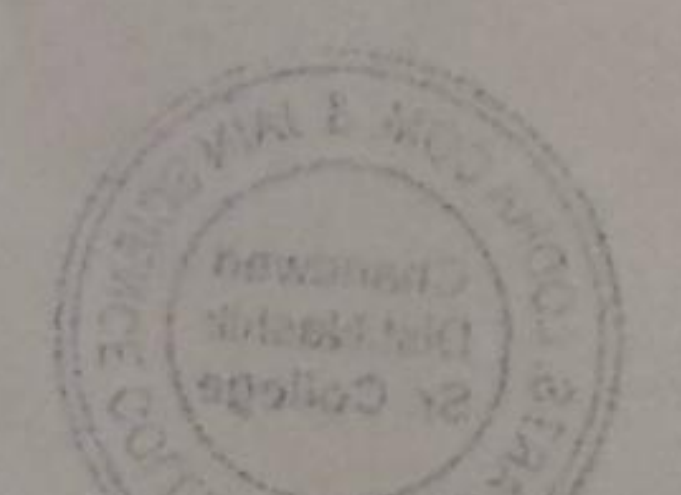

Google Forms

2 points

堆

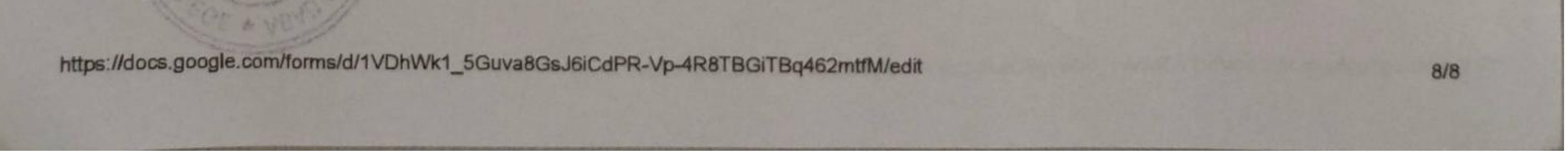

**Scanned by TapScanner** 

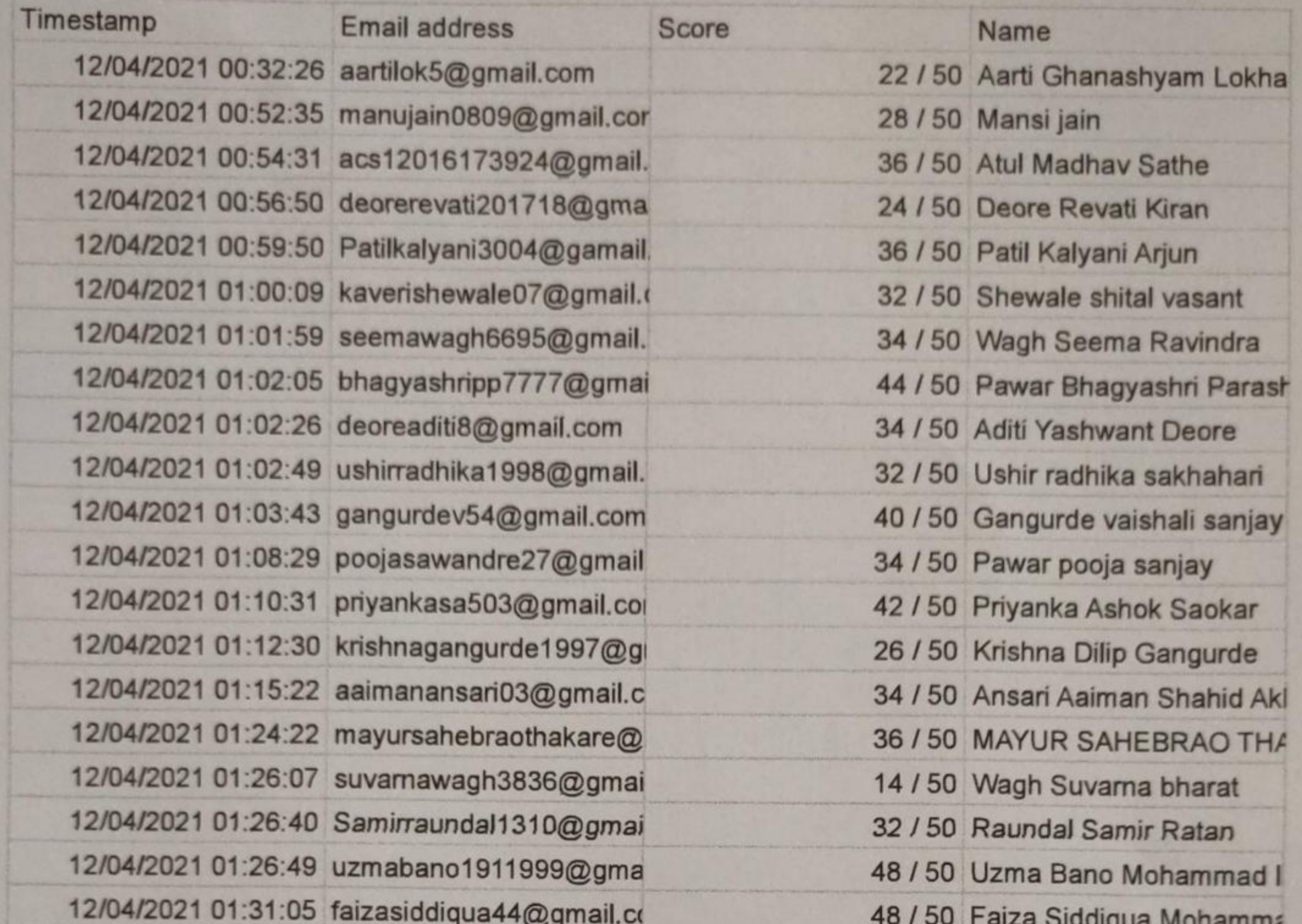

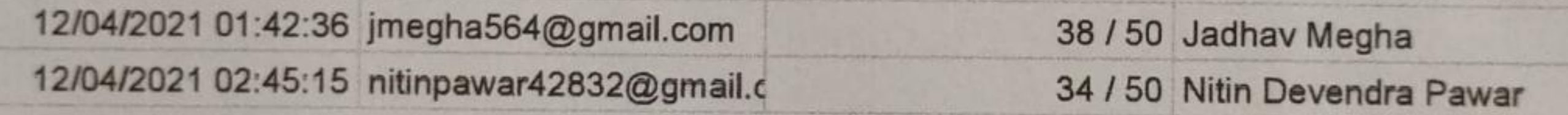

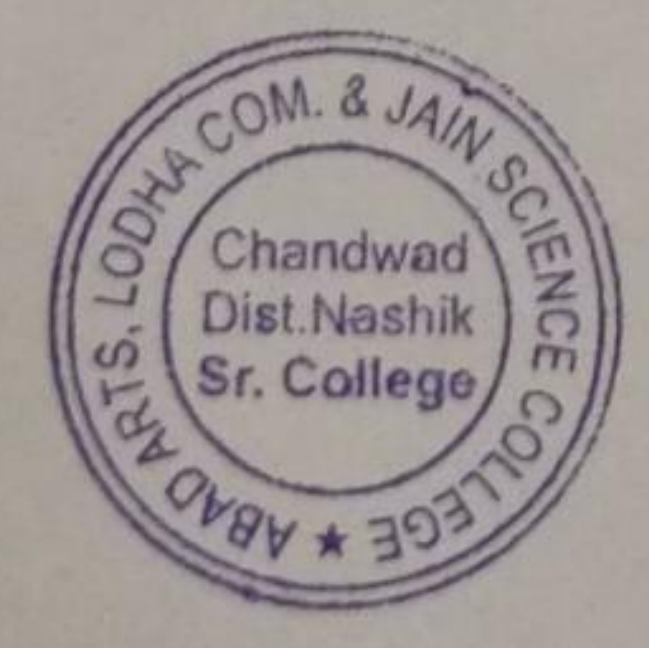

phinde

Department of Physics<br>KKHAArts, SMGL Commerce &<br>SPHJ Science College, Chandwad<br>Dist- Nashik 423 101 Maharashtra

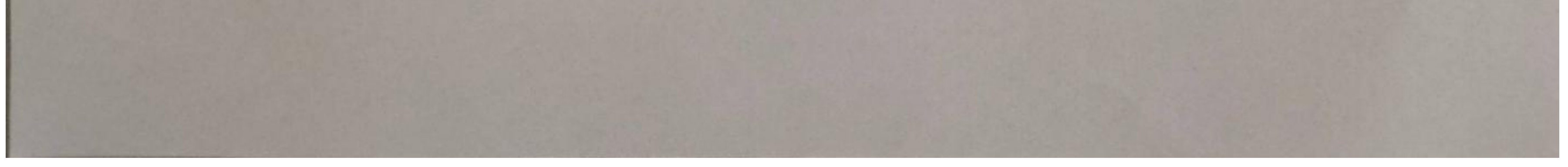

Scanned by TapScanner